$,$  tushu007.com

### $<<$ C $>>$

 $<<$ C $>$ 

- 13 ISBN 9787561448687
- 10 ISBN 7561448686

出版时间:1970-1

页数:274

PDF

更多资源请访问:http://www.tushu007.com

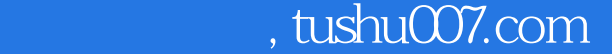

# <<C语言程序设计实践教程>>

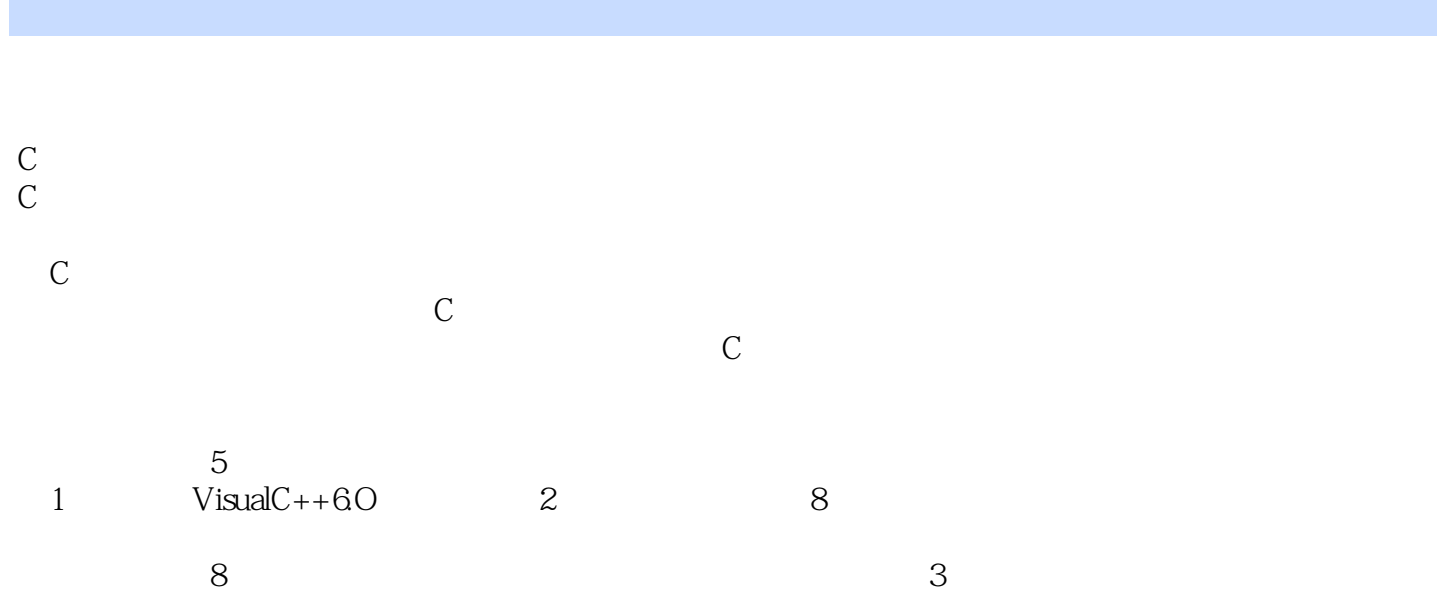

# $n$ , tushu007.com

# $<<<sub>C</sub>$

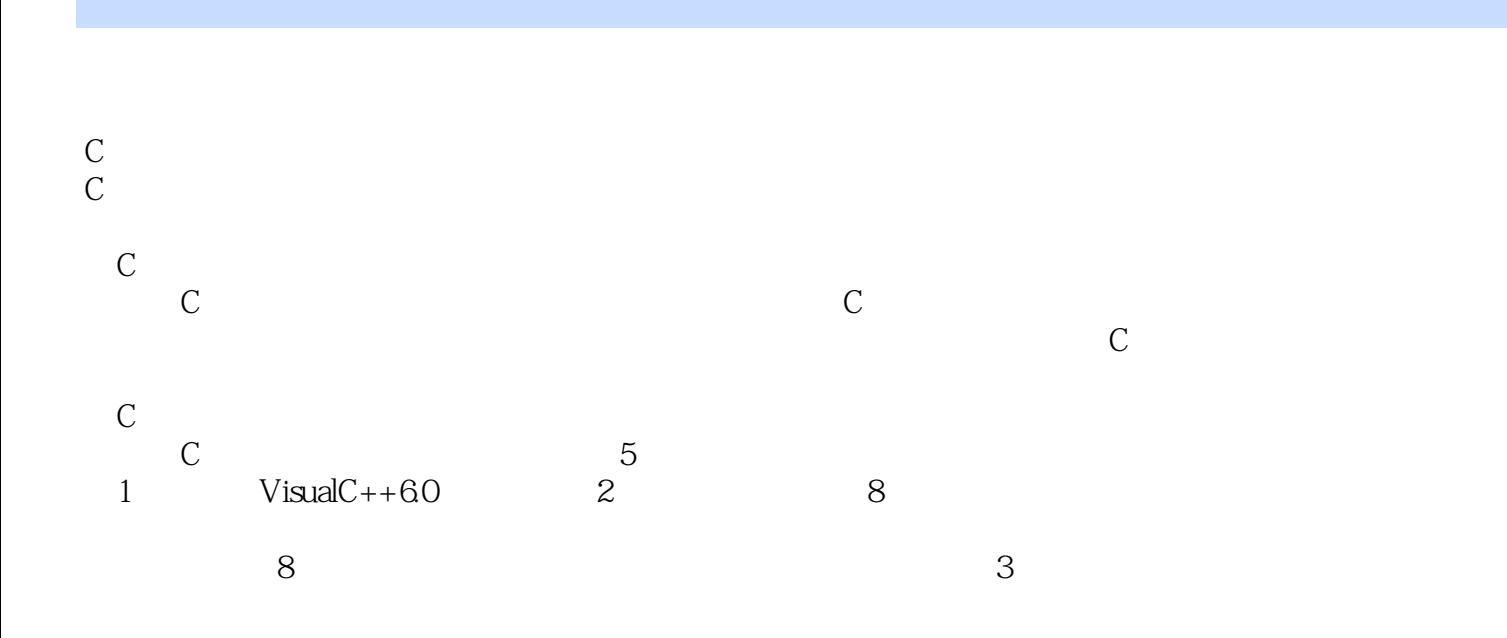

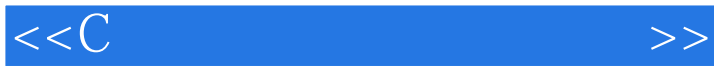

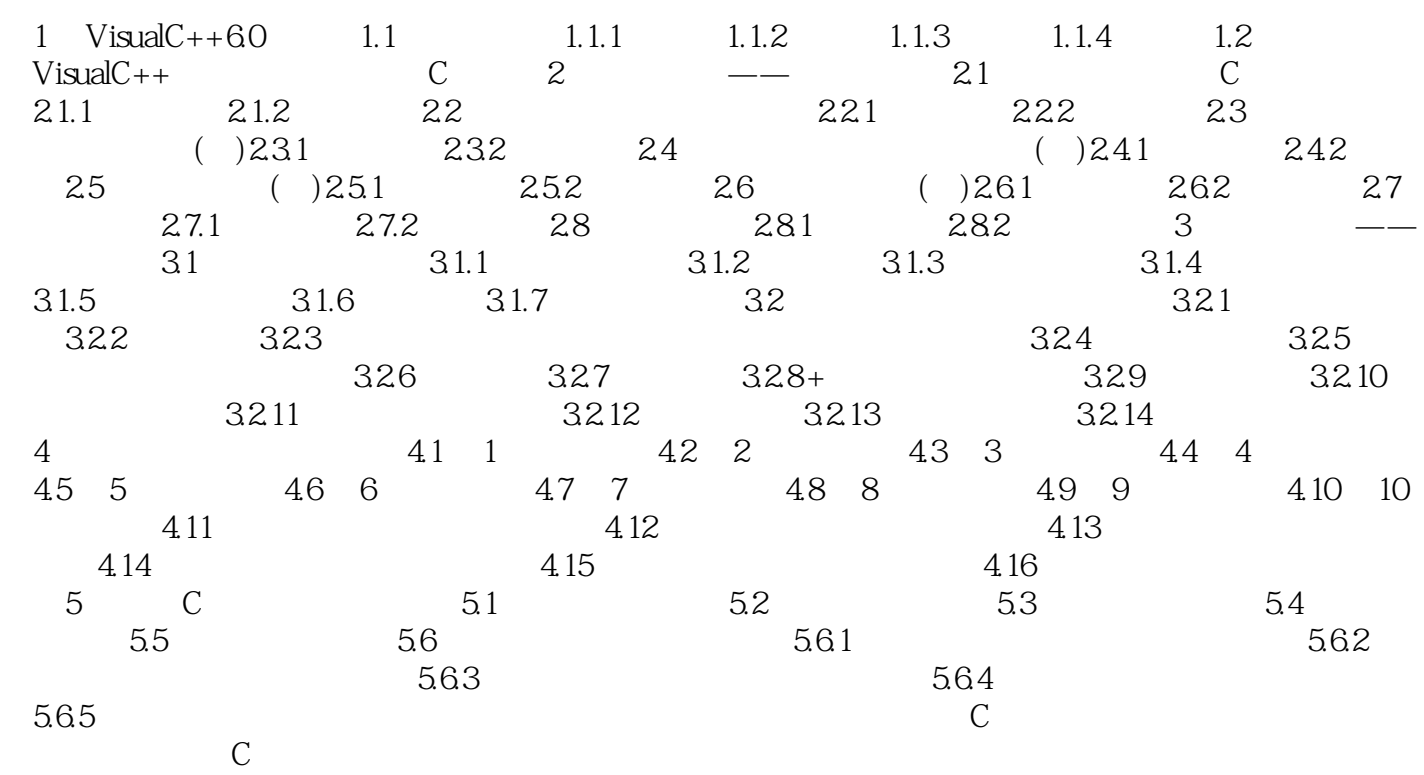

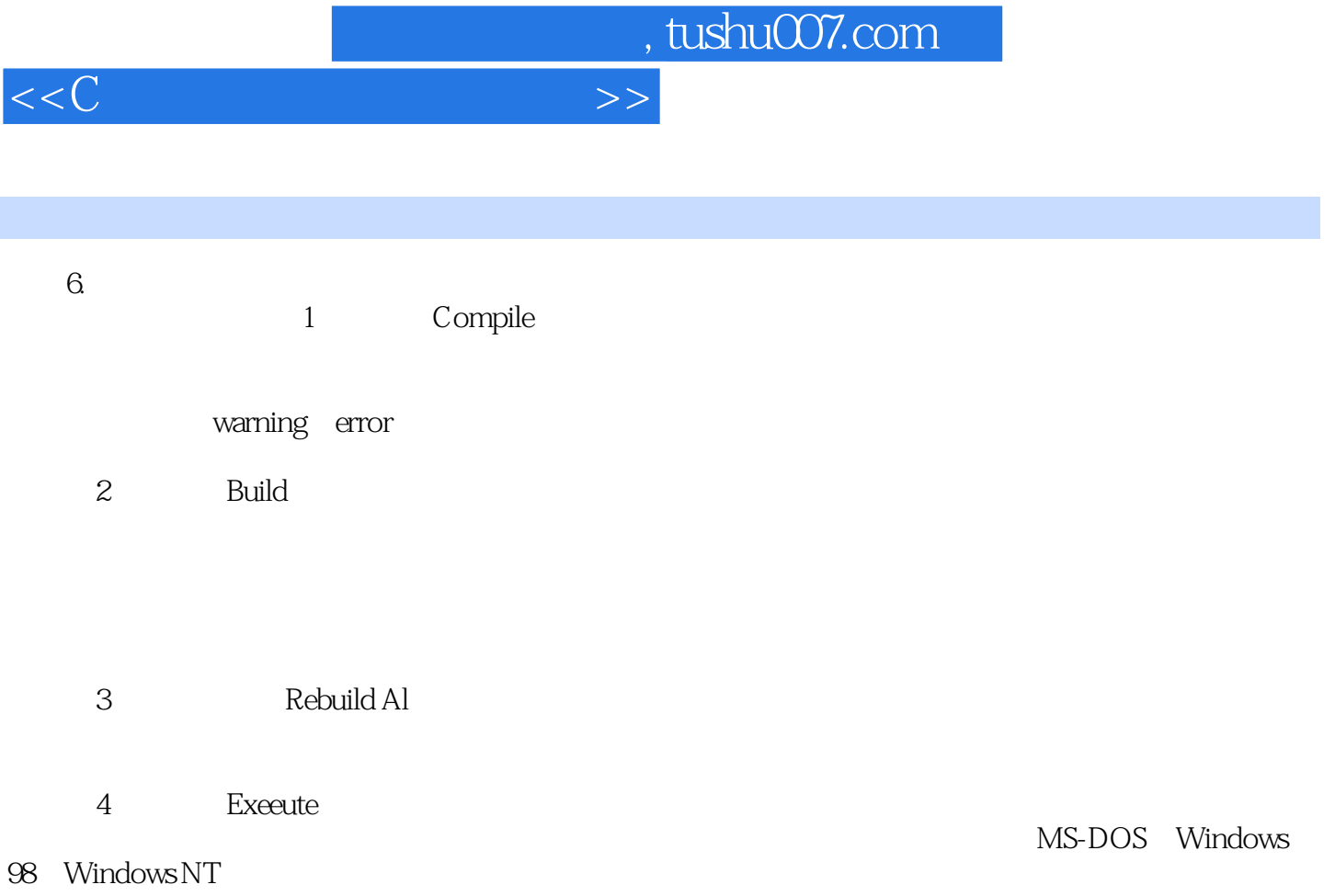

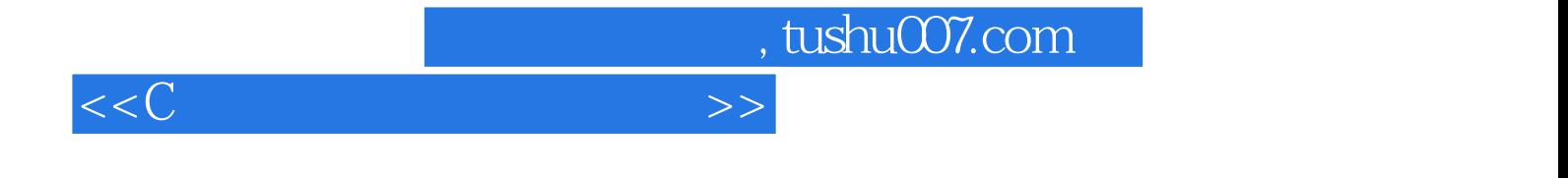

本站所提供下载的PDF图书仅提供预览和简介,请支持正版图书。

更多资源请访问:http://www.tushu007.com